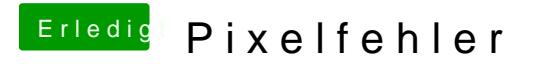

Beitrag von kuckkuck vom 16. April 2017, 11:23

Welche Systemdefinition benutzt du?